#### શીખવાનો ા મુદ્દ <u>ને</u> **-21:**

સમાપન સમ<mark>ર</mark>ે મતદાન મથકે હ્રાજર વ્યક્તિઓ દ્વારા મતદાન

તમને આશરે 200 પ્રિ-પ્રિન્ટેડ ક્રમાંક સ્લીપ આપવામાં<br>-આવશે (આગામીસ્લાઇડના સેમ્પલ માણે)

મતદાન મથકની હદમાં રહેલા અને મત માટે રાહ જોઈ રહેલા<br>-તમામ મતદારોને મતદાન કરવા દેવાશે તે પ્રકારની જાહેરાત મતદાન યા (ણ ૂ કરવાના િનયત કલાકની થોડી મિનિટો પહેલાં કરવામાંઆવશે

જોકે તેનો અર્થ એવો નથી કમતદાનપૂકિયા પૂરી કરવાના નિયત કલાક પછી<br>-કોઈ મતદારને મત નહીં આપવા દેવાય

મતદાનની પ્રક્રિયા િનયત કરવામાં આવેલા સમ<mark>ર</mark>ે બંધ થવી જોઈએ, પછી ભલે તે નિયત સમય કરતાંએક કલાક મ<mark>ો</mark>ડી ચાલુ થઈ હોય

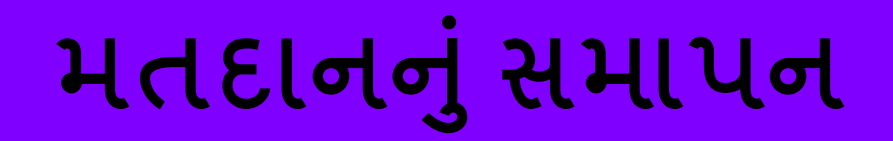

**ANNEXURE XIX** (CHAPTER XIX, Para 1.2) SAMPLE SLIPS

Sample of Pre-Printed Serial Numbered Slips

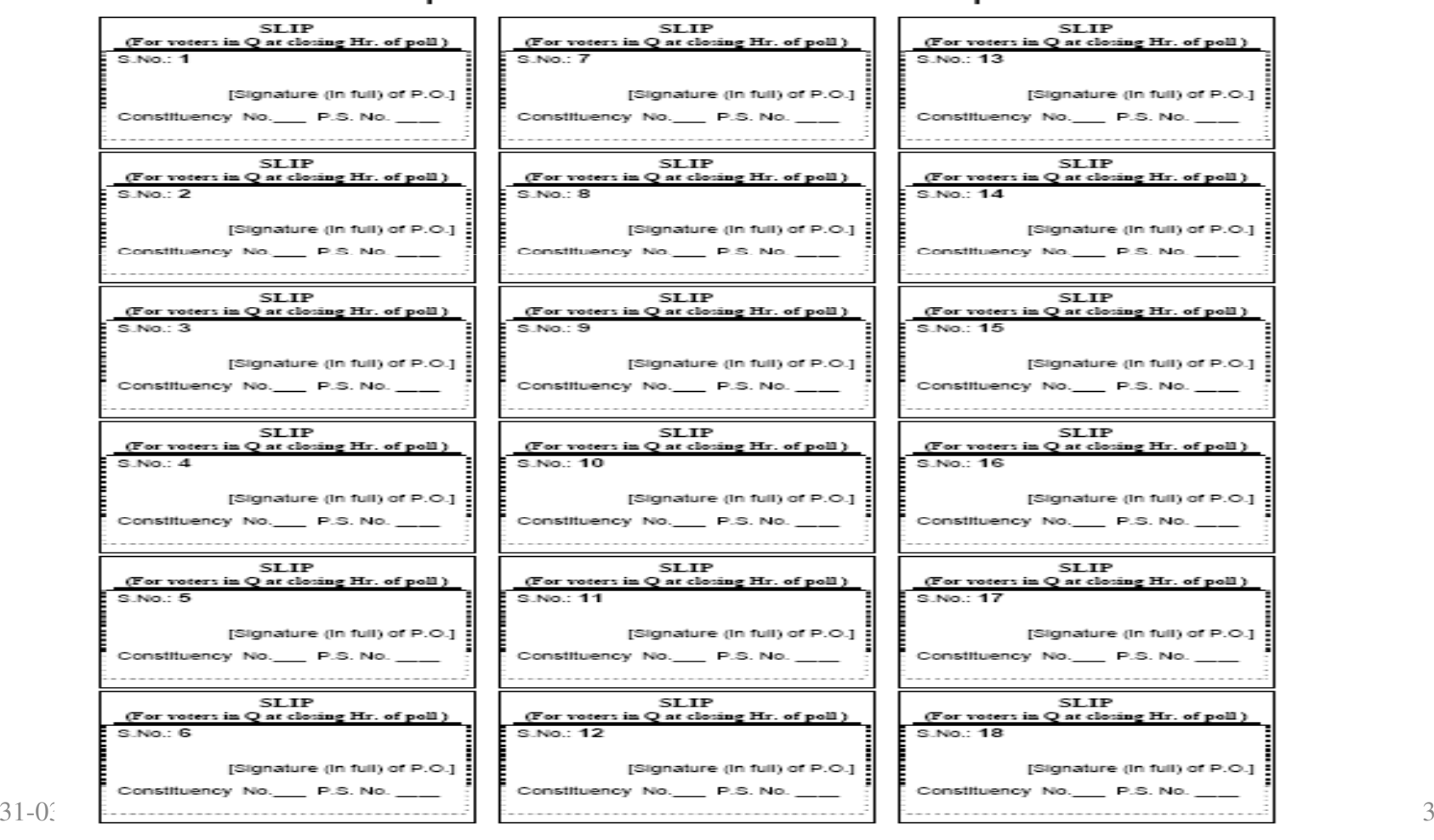

## <mark>છેલ્લા કલાકે મતદાન મથક પર હ્રાજર મતદારો લ્રારા મતદાન</mark>

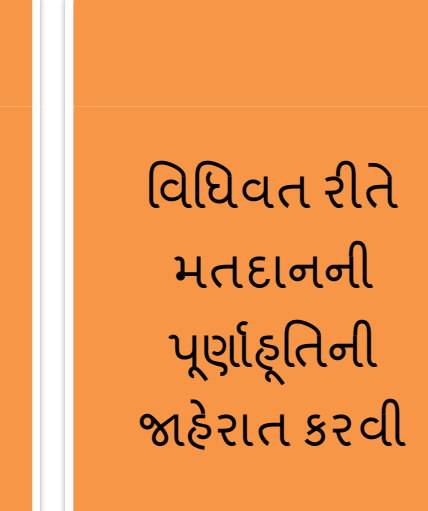

### િનયત કરલા

<mark>છેલ્લા કલાક બાદ</mark> કોઈપણ લાઇનમાં જોડાય નહીં તેનું<br>-ધ્યાન રાખવા માટે<br>———————————————————— પોલીસ કે અન્ય <mark>સ્ટાફ ગોઠવવો</mark>

તમામ મતદાતાઓ મત આપે ત્યાં સુધી મતદાનની પ્રક્રિયા ચાલુ રાખવી

આવા તમામ મતદારોનેતમેસહી કરેલી અને લાઇનમાંઊભેલામતદારોના ક્રમ પ્રમાણે ક્રમાંક 1થી શરૂ થયેલી સ્લીપનું વિતરણ કરવ<mark>ું</mark>

# <u>વોટિંગ મશીનનું કન્ટ્રોલ યુનિટ બંધ કરવું</u><br>————————————————————

- •• કન્ટ્રોલ યુનિટ પર 'ક્લોઝ' બટન દબાવવું<br>————————————————————
- •• 'ક્લોઝ' બટન દબાવવામાં આવ્યું હોય, ત્યારે કન્ટ્રોલ યુનિટની ડિસપ્લે<br>— પ્રેનલ મુરૂ મુનુદાનના સમામન સુધીમાં લોકિંગ મુંબીનમાં કેલેર્દ શરૂલ પેનલ પર મતદાનના સમાપન સુંધીમાં વોટિંગ મશીનમાં રેકોર્ડ થયેલા<br>જય મન્નેની ગંખુમાં કેપ્પણે Gુલ મતોની <sup>સ</sup> ંHયાદખાશે
- આ સંખ્યાને તરત જ ફોર્મ 17સી-ના ભાગ-1ના મુદ્દા-5માં નોંધી લેવી<br>• બેલ્રોટ ટાનિટને કન્ટોલ ટાનિટશી ડિચક્રનેક્ટ કરલં
- •બેલોટ Aિનટને ુ ક.@ોલ Aિનટથી ુ ડસકનેBટ કર6ું
- •• કન્ટ્રોલ યુનિટના પાછળના કમ્પાર્ટમેન્ટમાં પાવરની સ્વિચ 'ઓફ' કરી<br>કેટ્રો દેવી
- મતદાન પૂરૂં થઈ જાય અને 'ક્લોઝ' બટન દબાવાઈ ગયા પછી રબર કેપ<br> બદલી નાંખવી બદલી નાંખવી

<u>વોટિંગ મશીનનું કન્ટ્રોલ યુનિટ બંધ કરવું</u><br>————————————————————

- •• કન્ટ્રોલ યુનિટનો બિઝી લેમ્પ ઓન ન હોય ફક્ત ત્યારે જ ક્લોઝ બટન<br>કારા કરશે કામ કરશે
- •• ભૂલથી જો બિઝી લેમ્પ ઓન હોય, તો કન્ટ્રોલ યુનિટના પાછળના<br> કમ્પાર્ટમેન્ટમાં 'પાવર' સ્વિચ બંધ કરી દેવી અને બેલોટ યનિટને કોમાર્ટમેન્ટમાં 'પાવર' સ્વિય બંધ કરી દેવી અને બેલોટ યુનિટને કન્ટ્રોલ ચુનિટથી ડિસકનેક્ટ કરવા  $\sum_{i=1}^{n}$
- • બેલોટ Aિનટને ુ ક.@ોલ Aિનટથી ુ ડસકનેBટ કયાબાદ પાવરની M/વચ ફર" 'ઓન' કરવી. Nબઝીl લેમ્પ ઓફ થઈ જશે અને 'ક્લોઝ' બટન કાયરત થઈ જશે

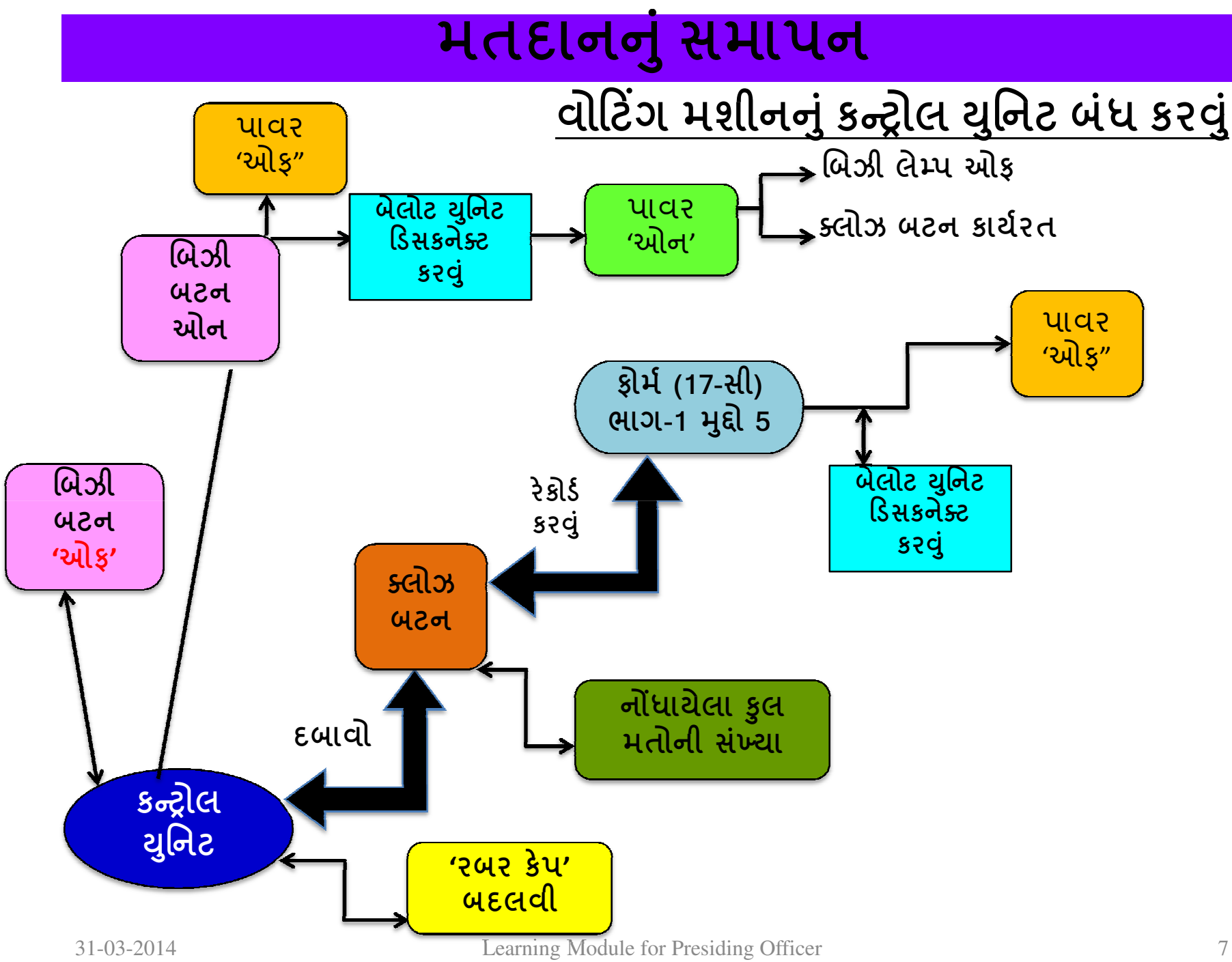